## SAP ABAP table RSDMA\_DBT\_PSCORE {DB: Partial Scores}

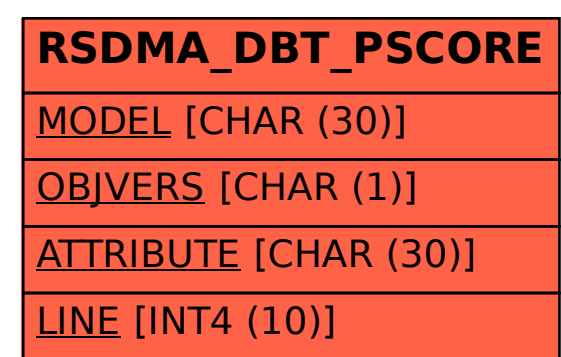